## peroxisome

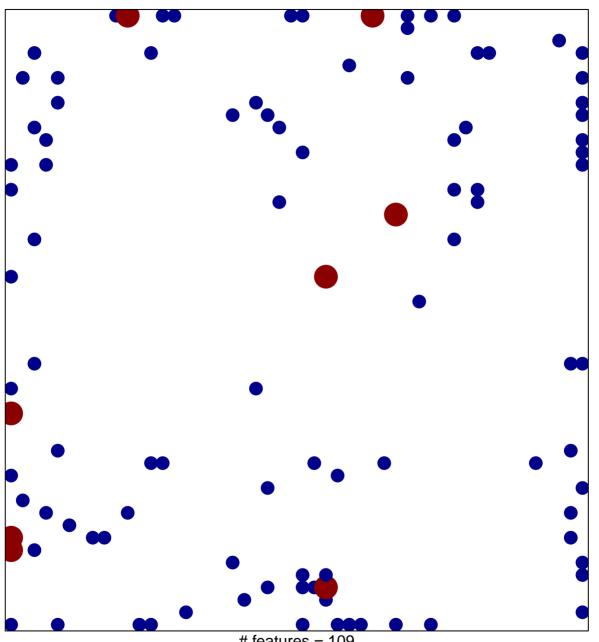

# features = 109 chi-square p = 0.74

## peroxisome

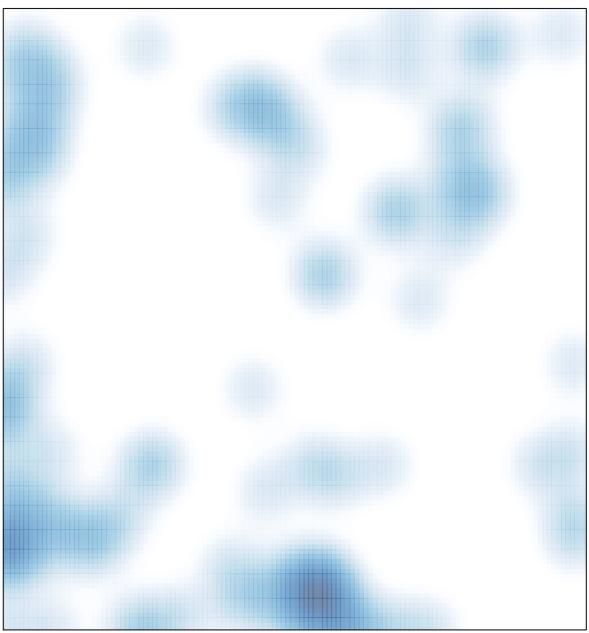

# features = 109 , max = 2